## Cheatography

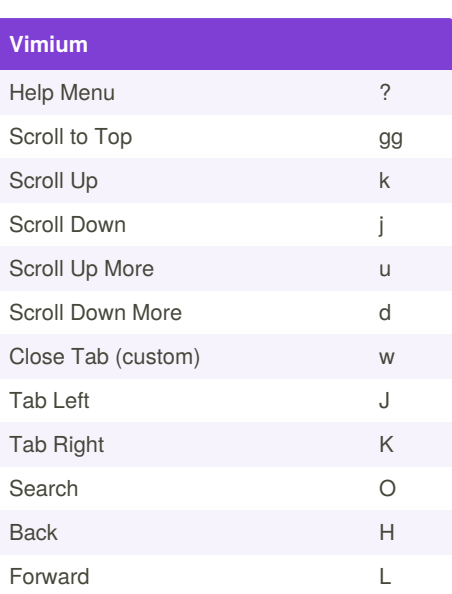

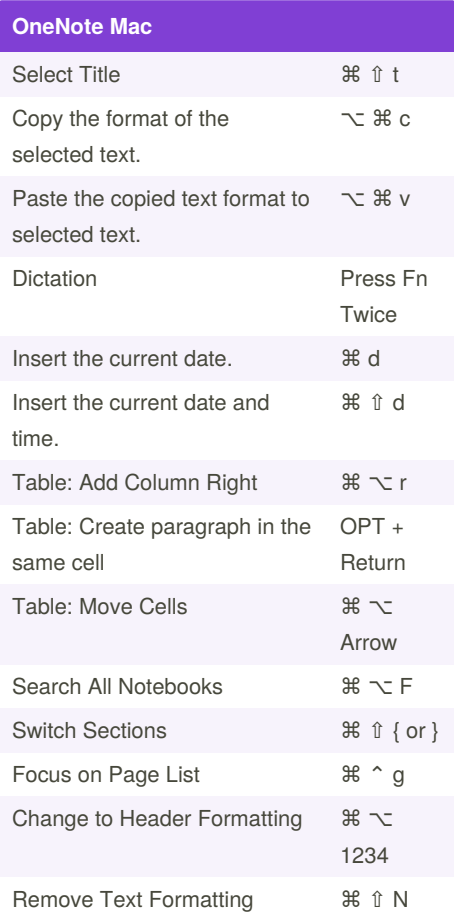

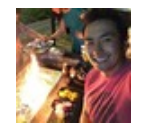

By **Calvin Lam** (calvinlang) [cheatography.com/calvinlang/](http://www.cheatography.com/calvinlang/) Published 8th February, 2020. Last updated 27th March, 2020. Page 1 of 1.

Sponsored by **Readable.com** Measure your website readability! <https://readable.com>

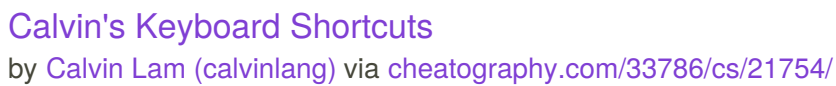

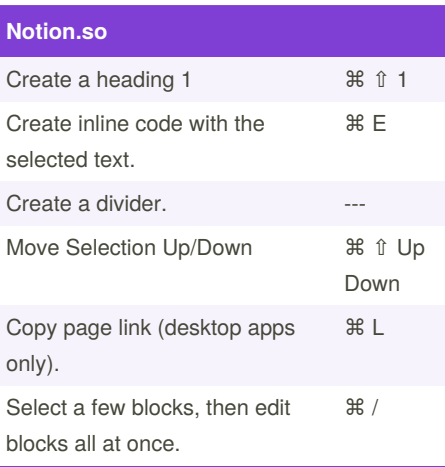

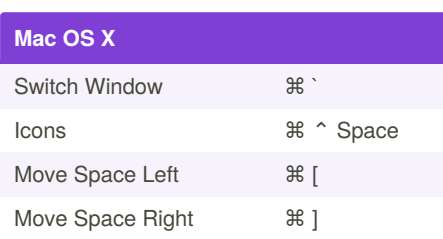

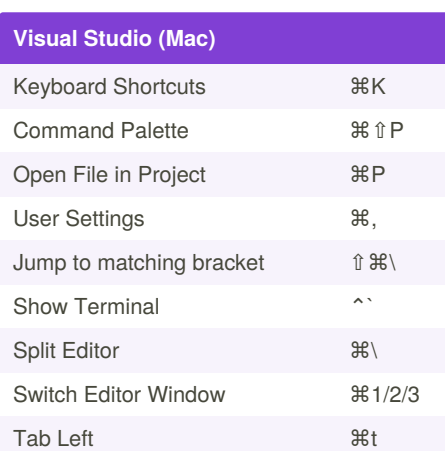